Adı soyadı:……………………….. Tarih:………….

R

## Çıkarma islemi

 $\mathcal{L}^{2} \mathcal{L}^{3} \mathcal{L}^{4} \mathcal{L}^{4} \mathcal{$ 

İşlem sonucunu yuvarlak içinde gösteriniz.

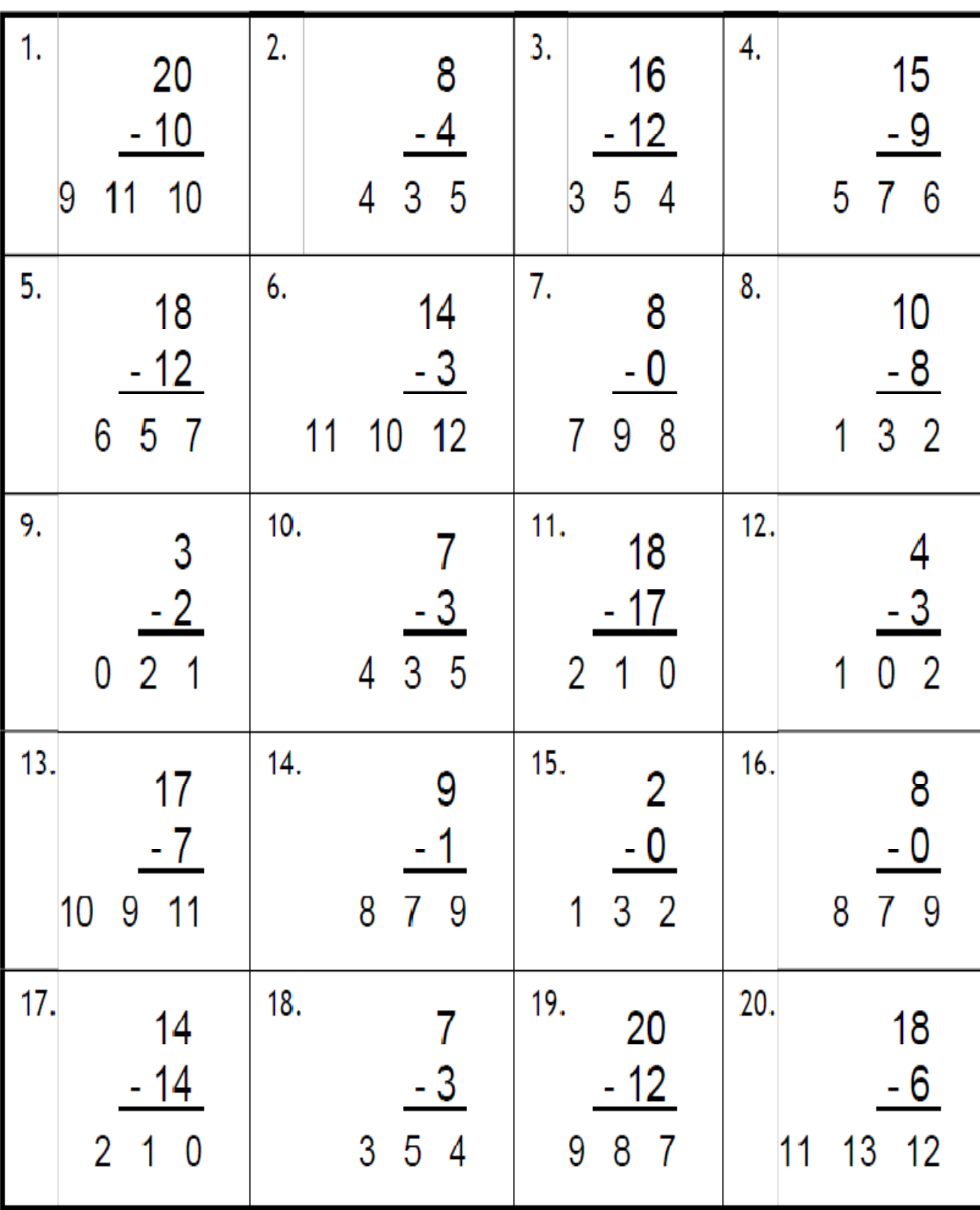

mehmetyanik.weebly.com

 $\mathbf{g}^{*}_{\!\!A}\,\mathbf{g}^{*}_{\!\!A}\,\mathbf{g}^{*}_{\$ 

Adı soyadı:……………………….. Tarih:………….

R

RA

## Çıkarma islemi

 $\mathscr{L} \mathscr{L} \mathscr{$ 

İşlem sonucunu yuvarlak içinde gösteriniz.

29

**2 2 2** 

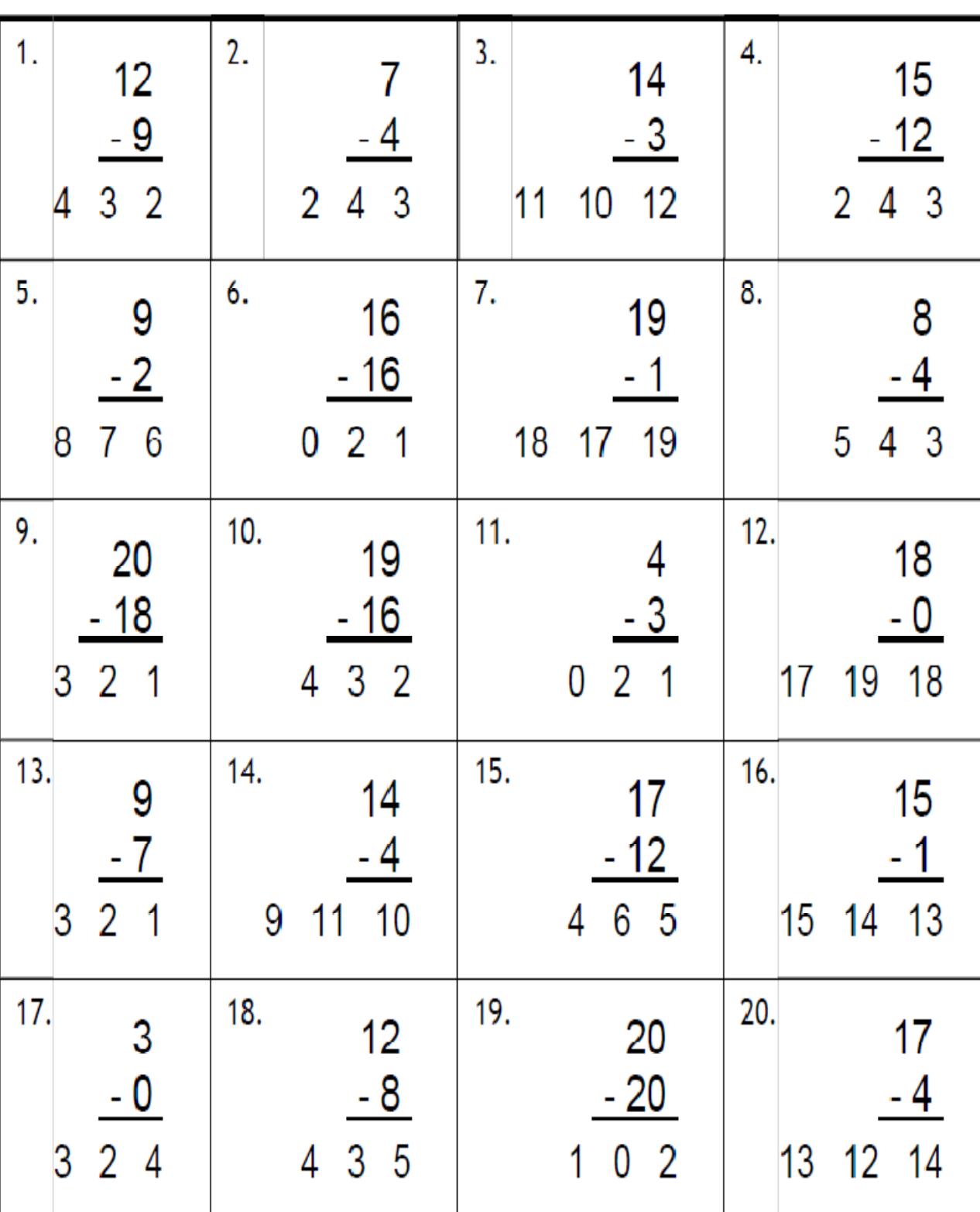

mehmetyanik.weebly.com

 $\mathcal{L}_1 \otimes \mathcal{L}_2 \otimes \mathcal{L}_3 \otimes \mathcal{L}_2 \otimes \mathcal{L}_3 \otimes \mathcal{L}_2 \otimes \mathcal{L}_3 \otimes \mathcal{L}_2 \otimes \mathcal{L}_3 \otimes \mathcal{L}_2 \otimes \mathcal{L}_3 \otimes \mathcal{L}_3$